# **PageSpeed Insights**

#### **Mobil**

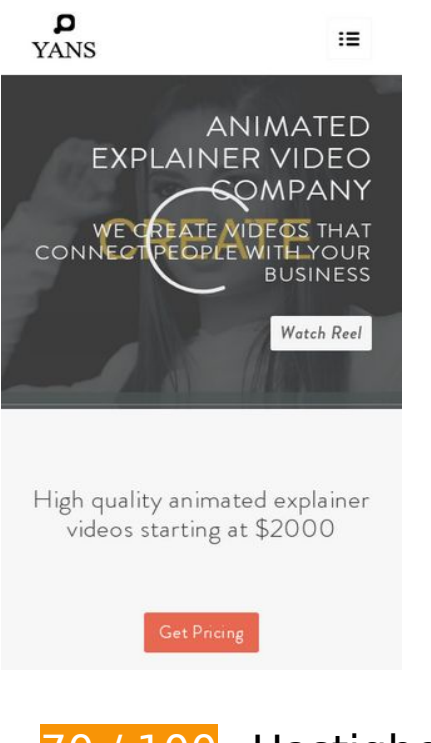

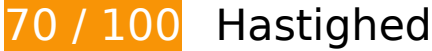

*Du bør løse:* 

### **Fjern gengivelsesblokerende JavaScript og CSS fra indholdet over skillelinjen**

Din side har 7 blokerende script-ressourcer og 12 blokerende CSS-ressourcer. Dette forsinker gengivelsen af din side.

Indholdet over skillelinjen på siden kunne ikke gengives uden at vente på, at de efterfølgende ressourcer blev indlæst. Prøv at udskyde eller indlæse blokerende ressourcer asynkront eller at indlejre de kritiske dele af disse ressourcer direkte i HTML-sektionen.

[Fjern gengivelsesblokerende JavaScript](http://www.review.netguides.eu/redirect.php?url=https%3A%2F%2Fdevelopers.google.com%2Fspeed%2Fdocs%2Finsights%2FBlockingJS):

- https://yansmedia.com/wp-includes/js/jquery/jquery.js
- https://yansmedia.com/wp-includes/js/jquery/jquery-migrate.min.js
- https://yansmedia.com/wp-content/plugins/typed//js/typed.js
- https://yansmedia.com/wp-content/plugins/typed//js/frontend.js

#### **Mobil**

- https://yansmedia.com/wp-content/themes/enfold/js/avia-compat.js
- https://yansmedia.com/wp-includes/js/mediaelement/mediaelement-and-player.min.js
- https://yansmedia.com/wp-includes/js/mediaelement/mediaelement-migrate.min.js

[Optimer CSS-levering](http://www.review.netguides.eu/redirect.php?url=https%3A%2F%2Fdevelopers.google.com%2Fspeed%2Fdocs%2Finsights%2FOptimizeCSSDelivery) af følgende:

- https://fonts.googleapis.com/css?family=Arvo%7CLato:300,400,700%7CComfortaa:300,400, 700
- https://yansmedia.com/wp-content/themes/enfold/style.css
- https://yansmedia.com/wp-content/plugins/contact-form-7/includes/css/styles.css
- https://yansmedia.com/wp-content/themes/enfold/css/grid.css
- https://yansmedia.com/wp-content/themes/enfold/css/base.css
- https://yansmedia.com/wp-content/themes/enfold/css/layout.css
- https://yansmedia.com/wp-content/themes/enfold/css/shortcodes.css
- https://yansmedia.com/wp-content/themes/enfold/js/aviapopup/magnific-popup.css
- https://yansmedia.com/wpcontent/themes/enfold/js/mediaelement/skin-1/mediaelementplayer.css
- https://yansmedia.com/wp-content/uploads/dynamic\_avia/enfold.css
- https://yansmedia.com/wp-content/themes/enfold/css/custom.css
- https://yansmedia.com/wp-content/plugins/squirrly-seo/view/css/frontend.min.css

# **Overvej at løse følgende:**

# **Aktiver komprimering**

Komprimering af ressourcer med gzip eller deflate kan reducere antallet af bytes, der sendes over netværket.

[Aktivér komprimering](http://www.review.netguides.eu/redirect.php?url=https%3A%2F%2Fdevelopers.google.com%2Fspeed%2Fdocs%2Finsights%2FEnableCompression) for følgende ressourcer for at reducere deres overførselstørrelse med 9,8 KB (86 % reduktion).

Ved at komprimere https://1skyfiregce-vimeo.akamaized.net/exp=1539148655~acl=%2F25 6194400%2F%2A~hmac=8c1ccc54c0d3c8a434c588a091b2befdffef379390f24a6e516ea76d db7cd7fc/256194400/sep/video/937208460,937208448,937208444,937208442/master.json ?base64 init=1 kan der spares 9,8 KB (86 % reduktion).

# **Udnyt cachelagring i browser**

Fastsættelse af en udløbsdato eller en maksimal alder i HTTP-overskrifter til statiske ressourcer instruerer browseren i at indlæse tidligere indlæste ressourcer fra den lokale disk i stedet for over netværket.

[Udnyt cachelagring i browseren](http://www.review.netguides.eu/redirect.php?url=https%3A%2F%2Fdevelopers.google.com%2Fspeed%2Fdocs%2Finsights%2FLeverageBrowserCaching) for følgende ressourcer, der kan cachelagres:

- https://1skyfiregce-vimeo.akamaized.net/exp=1539148655~acl=%2F256194400%2F%2A~h mac=8c1ccc54c0d3c8a434c588a091b2befdffef379390f24a6e516ea76ddb7cd7fc/25619440 0/sep/audio/937208448/chop/segment-1.m4s (udløbsdato er ikke specificeret)
- https://1skyfiregce-vimeo.akamaized.net/exp=1539148655~acl=%2F256194400%2F%2A~h mac=8c1ccc54c0d3c8a434c588a091b2befdffef379390f24a6e516ea76ddb7cd7fc/25619440 0/sep/audio/937208460/chop/segment-1.m4s (udløbsdato er ikke specificeret)
- https://1skyfiregce-vimeo.akamaized.net/exp=1539148655~acl=%2F256194400%2F%2A~h mac=8c1ccc54c0d3c8a434c588a091b2befdffef379390f24a6e516ea76ddb7cd7fc/25619440 0/sep/video/937208448/chop/segment-1.m4s (udløbsdato er ikke specificeret)
- https://1skyfiregce-vimeo.akamaized.net/exp=1539148655~acl=%2F256194400%2F%2A~h mac=8c1ccc54c0d3c8a434c588a091b2befdffef379390f24a6e516ea76ddb7cd7fc/25619440 0/sep/video/937208460/chop/segment-1.m4s (udløbsdato er ikke specificeret)
- https://www.googletagmanager.com/gtm.js?id=GTM-N6S47LL (15 minutter)
- https://www.google-analytics.com/analytics.js (2 timer)

### **Reducer serverens svartid**

I vores test svarede din server efter 0,31 sekund.

Der er mange faktorer, der kan forlænge din servers svartid. [Læs vores anbefalinger](http://www.review.netguides.eu/redirect.php?url=https%3A%2F%2Fdevelopers.google.com%2Fspeed%2Fdocs%2Finsights%2FServer) for at få oplysninger om, hvordan du kan overvåge og måle, hvor din server bruger længst tid.

# **Reducer CSS**

Komprimering af CSS-kode kan spare mange databytes og give en hurtigere download- og parsingtid.

[Komprimer CSS](http://www.review.netguides.eu/redirect.php?url=https%3A%2F%2Fdevelopers.google.com%2Fspeed%2Fdocs%2Finsights%2FMinifyResources) for følgende ressourcer for at reducere størrelsen med 15,6 KB (20 % reduktion).

- Ved at komprimere https://yansmedia.com/wp-content/themes/enfold/css/shortcodes.css kan der spares 6,1 KB (21 % reduktion) efter komprimering.
- Ved at komprimere https://yansmedia.com/wp-content/themes/enfold/css/layout.css kan der spares 4,4 KB (22 % reduktion) efter komprimering.
- Ved at komprimere https://dyjgaef5vuq51.cloudfront.net/Oct\_08\_2018\_3\_https/styles/floatbutton.css kan der spares 1,4 KB (11 % reduktion) efter komprimering.
- Ved at komprimere https://yansmedia.com/wp-content/themes/enfold/css/base.css kan der spares 754 B (19 % reduktion) efter komprimering.
- Ved at komprimere https://yansmedia.com/wp-content/themes/enfold/css/grid.css kan der spares 722 B (36 % reduktion) efter komprimering.
- Ved at komprimere https://yansmedia.com/wp-content/themes/enfold/style.css kan der spares 645 B (96 % reduktion) efter komprimering.
- Ved at komprimere https://yansmedia.com/wpcontent/themes/enfold/js/mediaelement/skin-1/mediaelementplayer.css kan der spares 584 B (18 % reduktion) efter komprimering.
- Ved at komprimere https://yansmedia.com/wp-content/themes/enfold/css/print.css kan der spares 523 B (32 % reduktion) efter komprimering.
- Ved at komprimere https://yansmedia.com/wp-content/themes/enfold/css/custom.css kan der spares 375 B (21 % reduktion) efter komprimering.
- Ved at komprimere https://yansmedia.com/wp-content/themes/enfold/js/aviapopup/magnificpopup.css kan der spares 258 B (14 % reduktion) efter komprimering.

## **Reducer HTML**

Komprimering af HTML-kode, herunder eventuel indlejret JavaScript og CSS, kan spare mange

#### **Mobil**

databytes og give en hurtigere download- og parsingtid.

[Komprimer HTML](http://www.review.netguides.eu/redirect.php?url=https%3A%2F%2Fdevelopers.google.com%2Fspeed%2Fdocs%2Finsights%2FMinifyResources) for følgende ressourcer for at reducere størrelsen med 1,3 KB (24 % reduktion).

Ved at komprimere https://player.vimeo.com/video/256194400?portrait=0&byline=0&title= 0&badge=0&loop=1&autopause=0&api=1&rel=0&player\_id=player\_2\_2141638811\_10179 19579&color=000000 kan der spares 1,3 KB (24 % reduktion) efter komprimering.

## **Reducer JavaScript**

Komprimering af JavaScript-kode kan spare mange databytes og give en hurtigere download-, parsing- og gennemførselstid.

[Komprimer JavaScript](http://www.review.netguides.eu/redirect.php?url=https%3A%2F%2Fdevelopers.google.com%2Fspeed%2Fdocs%2Finsights%2FMinifyResources) for følgende ressourcer for at reducere størrelsen med 25,6 KB (30 % reduktion).

- Ved at komprimere https://yansmedia.com/wp-content/themes/enfold/js/shortcodes.js kan der spares 12 KB (37 % reduktion) efter komprimering.
- Ved at komprimere https://yansmedia.com/wp-content/themes/enfold/js/avia.js kan der spares 6 KB (20 % reduktion) efter komprimering.
- Ved at komprimere https://yansmedia.com/wp-content/themes/enfold/js/jquery.fancybox.js kan der spares 4,1 KB (31 % reduktion) efter komprimering.
- Ved at komprimere https://yansmedia.com/wp-content/plugins/typed//js/typed.js kan der spares 2,5 KB (61 % reduktion) efter komprimering.
- Ved at komprimere https://yansmedia.com/wp-content/plugins/contactform-7/includes/js/scripts.js kan der spares 672 B (17 % reduktion) efter komprimering.
- Ved at komprimere https://yansmedia.com/wp-content/themes/enfold/js/avia-compat.js kan der spares 366 B (39 % reduktion) efter komprimering.

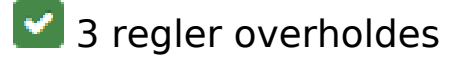

**Undgå omdirigeringer af landingssider**

#### **Mobil**

Din side har ingen omdirigeringer. Få flere oplysninger om at [undgå omdirigeringer af](http://www.review.netguides.eu/redirect.php?url=https%3A%2F%2Fdevelopers.google.com%2Fspeed%2Fdocs%2Finsights%2FAvoidRedirects) [destinationssiden.](http://www.review.netguides.eu/redirect.php?url=https%3A%2F%2Fdevelopers.google.com%2Fspeed%2Fdocs%2Finsights%2FAvoidRedirects)

# **Optimer billeder**

Dine billeder er optimeret. Få flere oplysninger om [optimering af billeder](http://www.review.netguides.eu/redirect.php?url=https%3A%2F%2Fdevelopers.google.com%2Fspeed%2Fdocs%2Finsights%2FOptimizeImages).

# **Prioriter synligt indhold**

Indholdet over skillelinjen er prioriteret korrekt. Få flere oplysninger om [prioritering af synligt](http://www.review.netguides.eu/redirect.php?url=https%3A%2F%2Fdevelopers.google.com%2Fspeed%2Fdocs%2Finsights%2FPrioritizeVisibleContent) [indhold.](http://www.review.netguides.eu/redirect.php?url=https%3A%2F%2Fdevelopers.google.com%2Fspeed%2Fdocs%2Finsights%2FPrioritizeVisibleContent)

# **97 / 100** Brugeroplevelse

 **Overvej at løse følgende:** 

## **Giv trykbare elementer den rigtige størrelse**

Nogle af de links/knapper, der er på din webside, er muligvis for små til, at brugeren kan trykke på dem på en touchskærm. Du kan [gøre disse trykbare elementer større](http://www.review.netguides.eu/redirect.php?url=https%3A%2F%2Fdevelopers.google.com%2Fspeed%2Fdocs%2Finsights%2FSizeTapTargetsAppropriately) for at forbedre brugeroplevelsen.

Følgende trykbare elementer er tæt på andre trykbare elementer, og det kan være nødvendigt at skabe mere plads mellem dem.

- Det trykbare element <button type="button" class="vp-prefs js-prefs"></button> er for tæt på 1 andre trykbare elementer final.
- Det trykbare element <a href="https://vimeo.com/202927119" class="avia-button a…lightbox-added">Watch Reel</a> er for tæt på 1 andre trykbare elementer final.
- Det trykbare element <a href="https://vimeo.com/269807537" class="avia\_image mfp…lightbox-added"></a> og 2 andre elementer er for tæt på andre trykbare elementer.
- Det trykbare element <a href="https://vimeo.com/275972877" class="avia\_image mfp…lightbox-added"></a> og 1 andre elementer er for tæt på andre trykbare elementer.
- Det trykbare element <div class="tab active tab fullsize-tab">Explainer Vide…uction Process</div> er for tæt på 1 andre trykbare elementer.

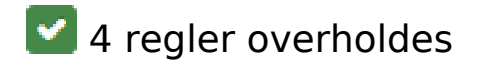

# **Undgå plugins**

Din side ser ikke ud til at bruge plugins, som ville kunne forhindrer brugen af indhold på mange platforme. Få flere oplysninger om betydningen af at [undgå plugins.](http://www.review.netguides.eu/redirect.php?url=https%3A%2F%2Fdevelopers.google.com%2Fspeed%2Fdocs%2Finsights%2FAvoidPlugins)

## **Konfigurer visningen**

Din side angiver en visning, der passer til enhedens størrelse, hvilket gør det muligt at vise den korrekt på alle enheder. Få flere oplysninger om [konfiguration af visninger.](http://www.review.netguides.eu/redirect.php?url=https%3A%2F%2Fdevelopers.google.com%2Fspeed%2Fdocs%2Finsights%2FConfigureViewport)

## **Tilpas indholdets størrelse til billedet**

Indholdet på din side passer til visningen. Få flere oplysninger om [tilpasning af indhold til visningen](http://www.review.netguides.eu/redirect.php?url=https%3A%2F%2Fdevelopers.google.com%2Fspeed%2Fdocs%2Finsights%2FSizeContentToViewport).

### **Brug egnede skriftstørrelser**

Teksten på din side er læselig. Få flere oplysninger om **brugen af læselige skriftstørrelser**.

#### **Computer**

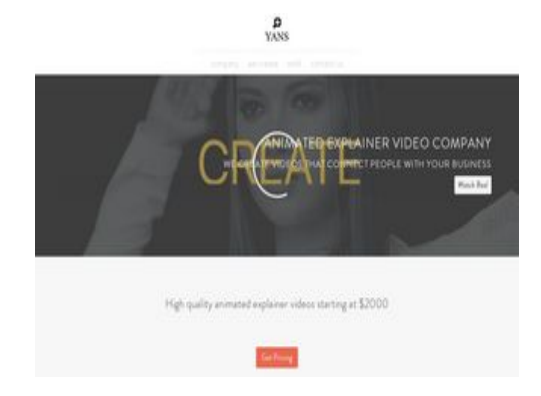

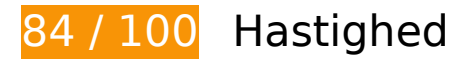

# **Overvej at løse følgende:**

### **Aktiver komprimering**

Komprimering af ressourcer med gzip eller deflate kan reducere antallet af bytes, der sendes over netværket.

[Aktivér komprimering](http://www.review.netguides.eu/redirect.php?url=https%3A%2F%2Fdevelopers.google.com%2Fspeed%2Fdocs%2Finsights%2FEnableCompression) for følgende ressourcer for at reducere deres overførselstørrelse med 9,8 KB (86 % reduktion).

Ved at komprimere https://1skyfiregce-vimeo.akamaized.net/exp=1539148666~acl=%2F25 6194400%2F%2A~hmac=c86373fb1c44d34aa5681293d6865e24a214e081443baea013824 96266d10afb/256194400/sep/video/937208460,937208448,937208444,937208442/master.j son?base64 init=1 kan der spares 9,8 KB (86 % reduktion).

# **Udnyt cachelagring i browser**

Fastsættelse af en udløbsdato eller en maksimal alder i HTTP-overskrifter til statiske ressourcer instruerer browseren i at indlæse tidligere indlæste ressourcer fra den lokale disk i stedet for over netværket.

[Udnyt cachelagring i browseren](http://www.review.netguides.eu/redirect.php?url=https%3A%2F%2Fdevelopers.google.com%2Fspeed%2Fdocs%2Finsights%2FLeverageBrowserCaching) for følgende ressourcer, der kan cachelagres:

- https://1skyfiregce-vimeo.akamaized.net/exp=1539148666~acl=%2F256194400%2F%2A~h mac=c86373fb1c44d34aa5681293d6865e24a214e081443baea01382496266d10afb/25619 4400/sep/audio/937208448/chop/segment-1.m4s (udløbsdato er ikke specificeret)
- https://1skyfiregce-vimeo.akamaized.net/exp=1539148666~acl=%2F256194400%2F%2A~h mac=c86373fb1c44d34aa5681293d6865e24a214e081443baea01382496266d10afb/25619 4400/sep/audio/937208460/chop/segment-1.m4s (udløbsdato er ikke specificeret)
- https://1skyfiregce-vimeo.akamaized.net/exp=1539148666~acl=%2F256194400%2F%2A~h mac=c86373fb1c44d34aa5681293d6865e24a214e081443baea01382496266d10afb/25619 4400/sep/video/937208448/chop/segment-1.m4s (udløbsdato er ikke specificeret)
- https://1skyfiregce-vimeo.akamaized.net/exp=1539148666~acl=%2F256194400%2F%2A~h mac=c86373fb1c44d34aa5681293d6865e24a214e081443baea01382496266d10afb/25619 4400/sep/video/937208460/chop/segment-1.m4s (udløbsdato er ikke specificeret)

- https://www.googletagmanager.com/gtm.js?id=GTM-N6S47LL (15 minutter)
- https://www.google-analytics.com/analytics.js (2 timer)

## **Reducer serverens svartid**

I vores test svarede din server efter 0,28 sekund.

Der er mange faktorer, der kan forlænge din servers svartid. [Læs vores anbefalinger](http://www.review.netguides.eu/redirect.php?url=https%3A%2F%2Fdevelopers.google.com%2Fspeed%2Fdocs%2Finsights%2FServer) for at få oplysninger om, hvordan du kan overvåge og måle, hvor din server bruger længst tid.

# **Reducer CSS**

Komprimering af CSS-kode kan spare mange databytes og give en hurtigere download- og parsingtid.

[Komprimer CSS](http://www.review.netguides.eu/redirect.php?url=https%3A%2F%2Fdevelopers.google.com%2Fspeed%2Fdocs%2Finsights%2FMinifyResources) for følgende ressourcer for at reducere størrelsen med 15,6 KB (20 % reduktion).

- Ved at komprimere https://yansmedia.com/wp-content/themes/enfold/css/shortcodes.css kan der spares 6,1 KB (21 % reduktion) efter komprimering.
- Ved at komprimere https://yansmedia.com/wp-content/themes/enfold/css/layout.css kan der spares 4,4 KB (22 % reduktion) efter komprimering.
- Ved at komprimere https://dyjgaef5vuq51.cloudfront.net/Oct\_08\_2018\_3\_https/styles/floatbutton.css kan der spares 1,4 KB (11 % reduktion) efter komprimering.
- Ved at komprimere https://yansmedia.com/wp-content/themes/enfold/css/base.css kan der spares 754 B (19 % reduktion) efter komprimering.
- Ved at komprimere https://yansmedia.com/wp-content/themes/enfold/css/grid.css kan der spares 722 B (36 % reduktion) efter komprimering.
- Ved at komprimere https://yansmedia.com/wp-content/themes/enfold/style.css kan der spares 645 B (96 % reduktion) efter komprimering.
- Ved at komprimere https://yansmedia.com/wpcontent/themes/enfold/js/mediaelement/skin-1/mediaelementplayer.css kan der spares 584 B (18 % reduktion) efter komprimering.

- Ved at komprimere https://yansmedia.com/wp-content/themes/enfold/css/print.css kan der spares 523 B (32 % reduktion) efter komprimering.
- Ved at komprimere https://yansmedia.com/wp-content/themes/enfold/css/custom.css kan der spares 375 B (21 % reduktion) efter komprimering.
- Ved at komprimere https://yansmedia.com/wp-content/themes/enfold/js/aviapopup/magnificpopup.css kan der spares 258 B (14 % reduktion) efter komprimering.

### **Reducer HTML**

Komprimering af HTML-kode, herunder eventuel indlejret JavaScript og CSS, kan spare mange databytes og give en hurtigere download- og parsingtid.

[Komprimer HTML](http://www.review.netguides.eu/redirect.php?url=https%3A%2F%2Fdevelopers.google.com%2Fspeed%2Fdocs%2Finsights%2FMinifyResources) for følgende ressourcer for at reducere størrelsen med 1,3 KB (24 % reduktion).

Ved at komprimere https://player.vimeo.com/video/256194400?portrait=0&byline=0&title= 0&badge=0&loop=1&autopause=0&api=1&rel=0&player\_id=player\_2\_1010116410\_16951 60990&color=000000 kan der spares 1,3 KB (24 % reduktion) efter komprimering.

# **Reducer JavaScript**

Komprimering af JavaScript-kode kan spare mange databytes og give en hurtigere download-, parsing- og gennemførselstid.

[Komprimer JavaScript](http://www.review.netguides.eu/redirect.php?url=https%3A%2F%2Fdevelopers.google.com%2Fspeed%2Fdocs%2Finsights%2FMinifyResources) for følgende ressourcer for at reducere størrelsen med 25,6 KB (30 % reduktion).

- Ved at komprimere https://yansmedia.com/wp-content/themes/enfold/js/shortcodes.js kan der spares 12 KB (37 % reduktion) efter komprimering.
- Ved at komprimere https://yansmedia.com/wp-content/themes/enfold/js/avia.js kan der spares 6 KB (20 % reduktion) efter komprimering.
- Ved at komprimere https://yansmedia.com/wp-content/themes/enfold/js/jquery.fancybox.js kan der spares 4,1 KB (31 % reduktion) efter komprimering.
- Ved at komprimere https://yansmedia.com/wp-content/plugins/typed//js/typed.js kan der

spares 2,5 KB (61 % reduktion) efter komprimering.

- Ved at komprimere https://yansmedia.com/wp-content/plugins/contactform-7/includes/js/scripts.js kan der spares 672 B (17 % reduktion) efter komprimering.
- Ved at komprimere https://yansmedia.com/wp-content/themes/enfold/js/avia-compat.js kan der spares 366 B (39 % reduktion) efter komprimering.

## **Fjern gengivelsesblokerende JavaScript og CSS fra indholdet over skillelinjen**

Din side har 7 blokerende script-ressourcer og 12 blokerende CSS-ressourcer. Dette forsinker gengivelsen af din side.

Indholdet over skillelinjen på siden kunne ikke gengives uden at vente på, at de efterfølgende ressourcer blev indlæst. Prøv at udskyde eller indlæse blokerende ressourcer asynkront eller at indlejre de kritiske dele af disse ressourcer direkte i HTML-sektionen.

Fiern gengivelsesblokerende JavaScript:

- https://yansmedia.com/wp-includes/js/jquery/jquery.js
- https://yansmedia.com/wp-includes/js/jquery/jquery-migrate.min.js
- https://yansmedia.com/wp-content/plugins/typed//js/typed.js
- https://yansmedia.com/wp-content/plugins/typed//js/frontend.js
- https://yansmedia.com/wp-content/themes/enfold/js/avia-compat.js
- https://yansmedia.com/wp-includes/js/mediaelement/mediaelement-and-player.min.js
- https://yansmedia.com/wp-includes/js/mediaelement/mediaelement-migrate.min.js

[Optimer CSS-levering](http://www.review.netguides.eu/redirect.php?url=https%3A%2F%2Fdevelopers.google.com%2Fspeed%2Fdocs%2Finsights%2FOptimizeCSSDelivery) af følgende:

- https://fonts.googleapis.com/css?family=Arvo%7CLato:300,400,700%7CComfortaa:300,400, 700
- https://yansmedia.com/wp-content/themes/enfold/style.css
- https://yansmedia.com/wp-content/plugins/contact-form-7/includes/css/styles.css
- https://yansmedia.com/wp-content/themes/enfold/css/grid.css
- https://yansmedia.com/wp-content/themes/enfold/css/base.css

- https://yansmedia.com/wp-content/themes/enfold/css/layout.css
- https://yansmedia.com/wp-content/themes/enfold/css/shortcodes.css
- https://yansmedia.com/wp-content/themes/enfold/js/aviapopup/magnific-popup.css
- https://yansmedia.com/wpcontent/themes/enfold/js/mediaelement/skin-1/mediaelementplayer.css
- https://yansmedia.com/wp-content/uploads/dynamic\_avia/enfold.css
- https://yansmedia.com/wp-content/themes/enfold/css/custom.css
- https://yansmedia.com/wp-content/plugins/squirrly-seo/view/css/frontend.min.css

# **Optimer billeder**

Korrekt formatering og komprimering af billeder kan spare mange databytes.

[Optimer følgende billeder](http://www.review.netguides.eu/redirect.php?url=https%3A%2F%2Fdevelopers.google.com%2Fspeed%2Fdocs%2Finsights%2FOptimizeImages) for at reducere deres størrelse med 3,8 KB (83 % reduktion).

Ved at komprimere https://yansmedia.com/wp-content/uploads/2016/12/David-Grieshaber-180x180.jpg kan der spares 3,8 KB (83 % reduktion).

# **2 regler overholdes**

## **Undgå omdirigeringer af landingssider**

Din side har ingen omdirigeringer. Få flere oplysninger om at [undgå omdirigeringer af](http://www.review.netguides.eu/redirect.php?url=https%3A%2F%2Fdevelopers.google.com%2Fspeed%2Fdocs%2Finsights%2FAvoidRedirects) [destinationssiden.](http://www.review.netguides.eu/redirect.php?url=https%3A%2F%2Fdevelopers.google.com%2Fspeed%2Fdocs%2Finsights%2FAvoidRedirects)

## **Prioriter synligt indhold**

Indholdet over skillelinjen er prioriteret korrekt. Få flere oplysninger om [prioritering af synligt](http://www.review.netguides.eu/redirect.php?url=https%3A%2F%2Fdevelopers.google.com%2Fspeed%2Fdocs%2Finsights%2FPrioritizeVisibleContent) [indhold.](http://www.review.netguides.eu/redirect.php?url=https%3A%2F%2Fdevelopers.google.com%2Fspeed%2Fdocs%2Finsights%2FPrioritizeVisibleContent)